## **Exam Ref 70-687: Configuring Windows 8.1**

Joli Ballew ISBN: 978-0-7356-8477-5 First printing: March, 2014

To ensure the ongoing accuracy of this book and its companion content, we've reviewed and confirmed the errors listed below. If you find a new error, we hope you'll report it to us on our website: www.microsoftpressstore.com/contact-us/errata.

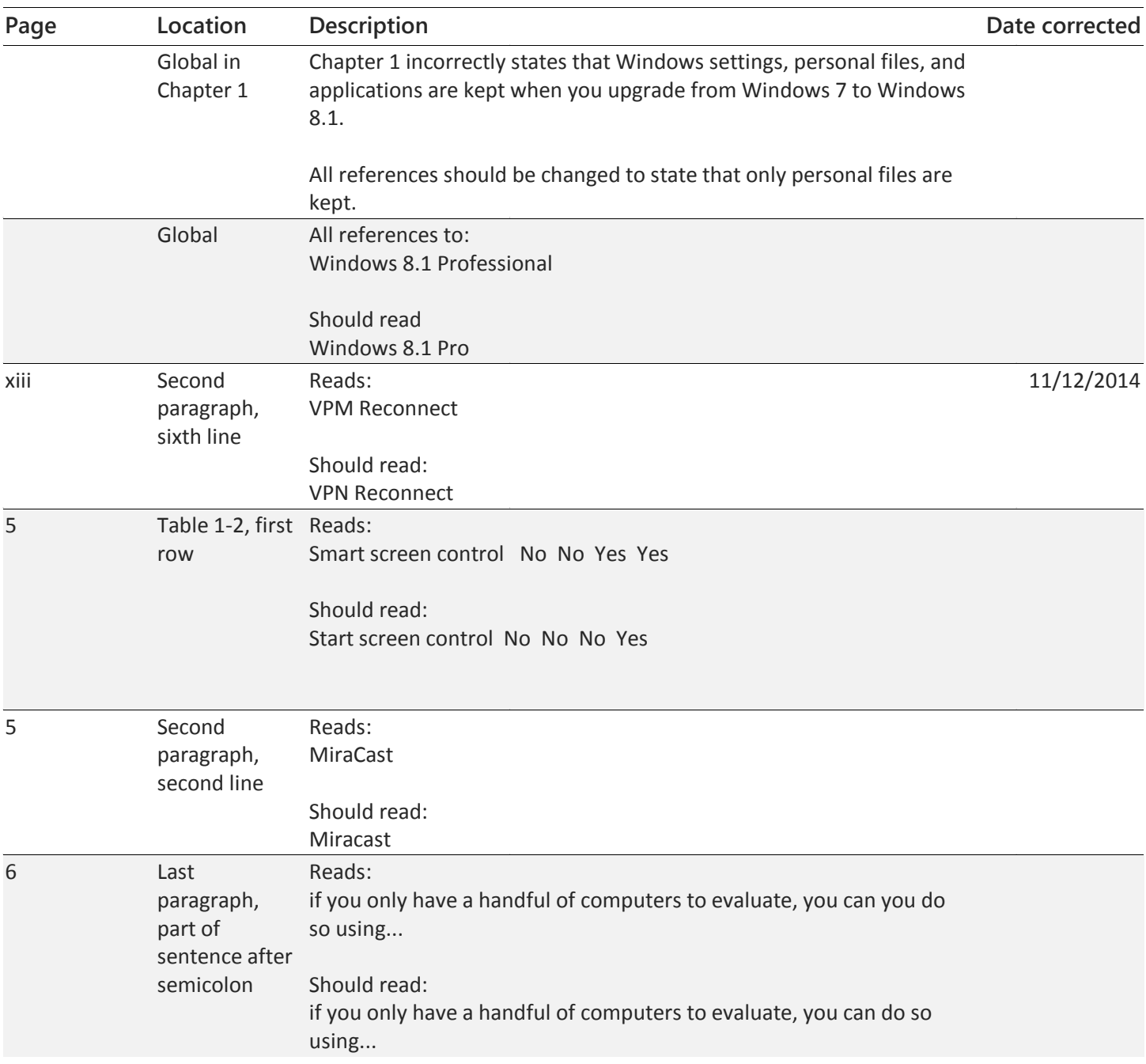

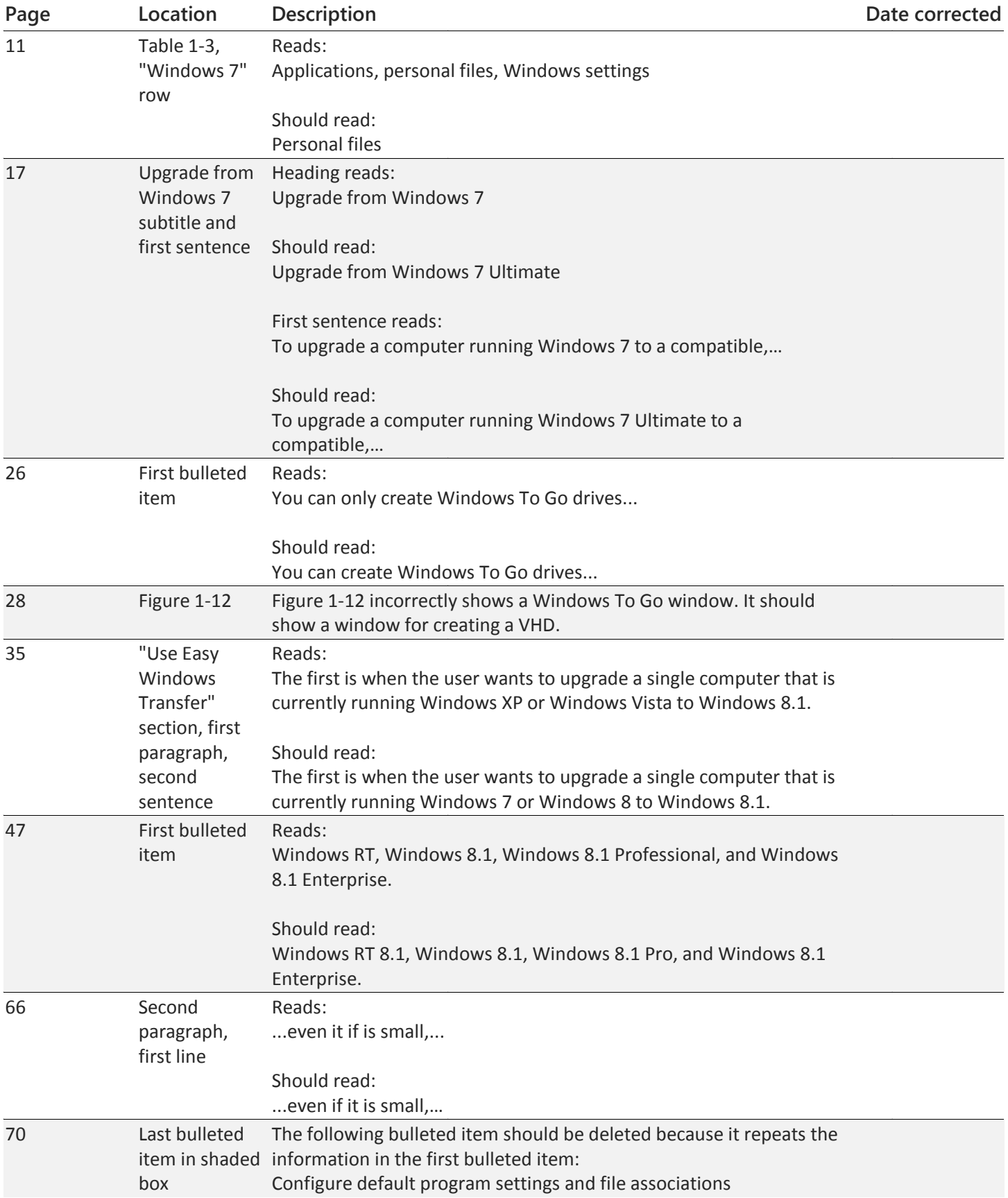

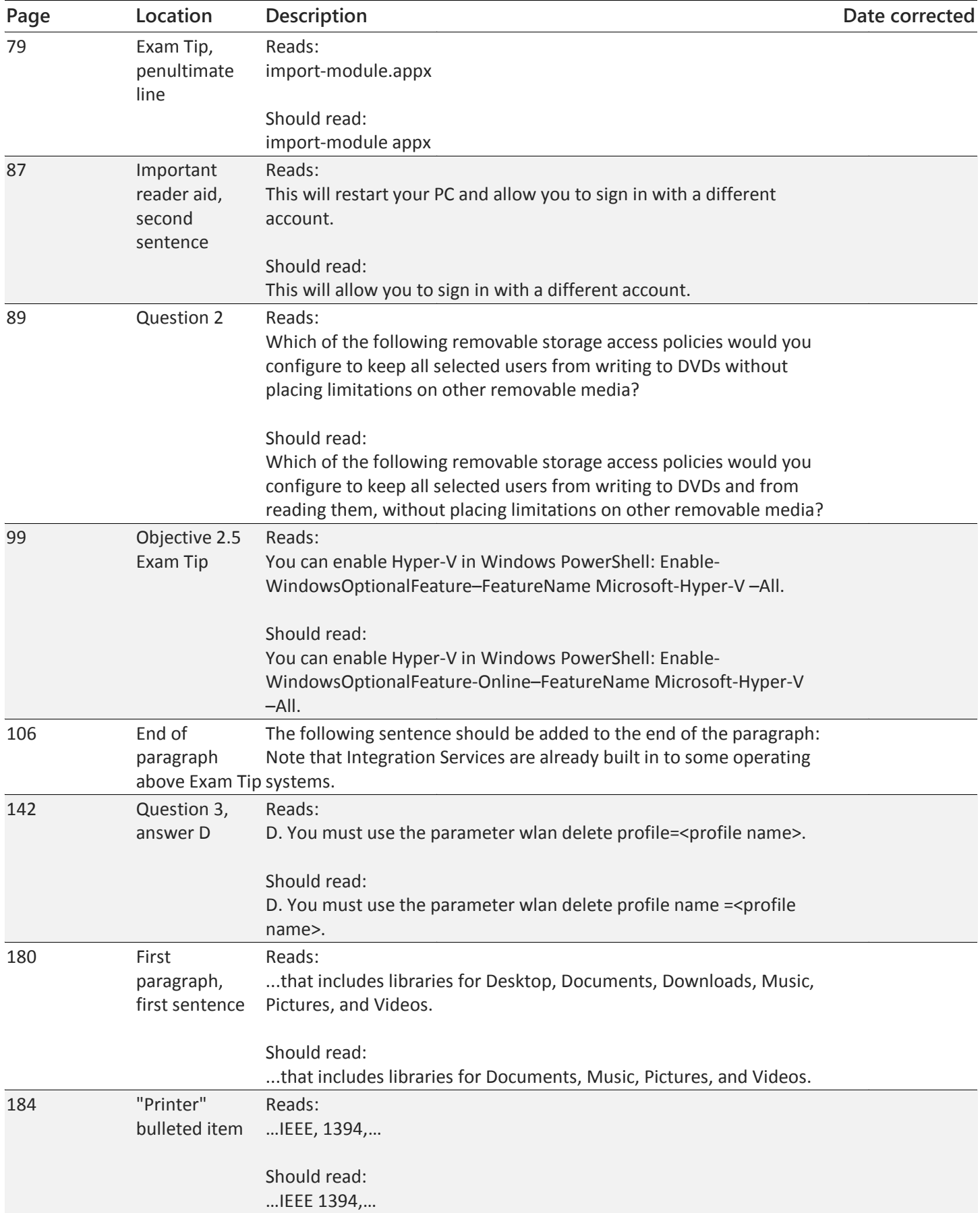

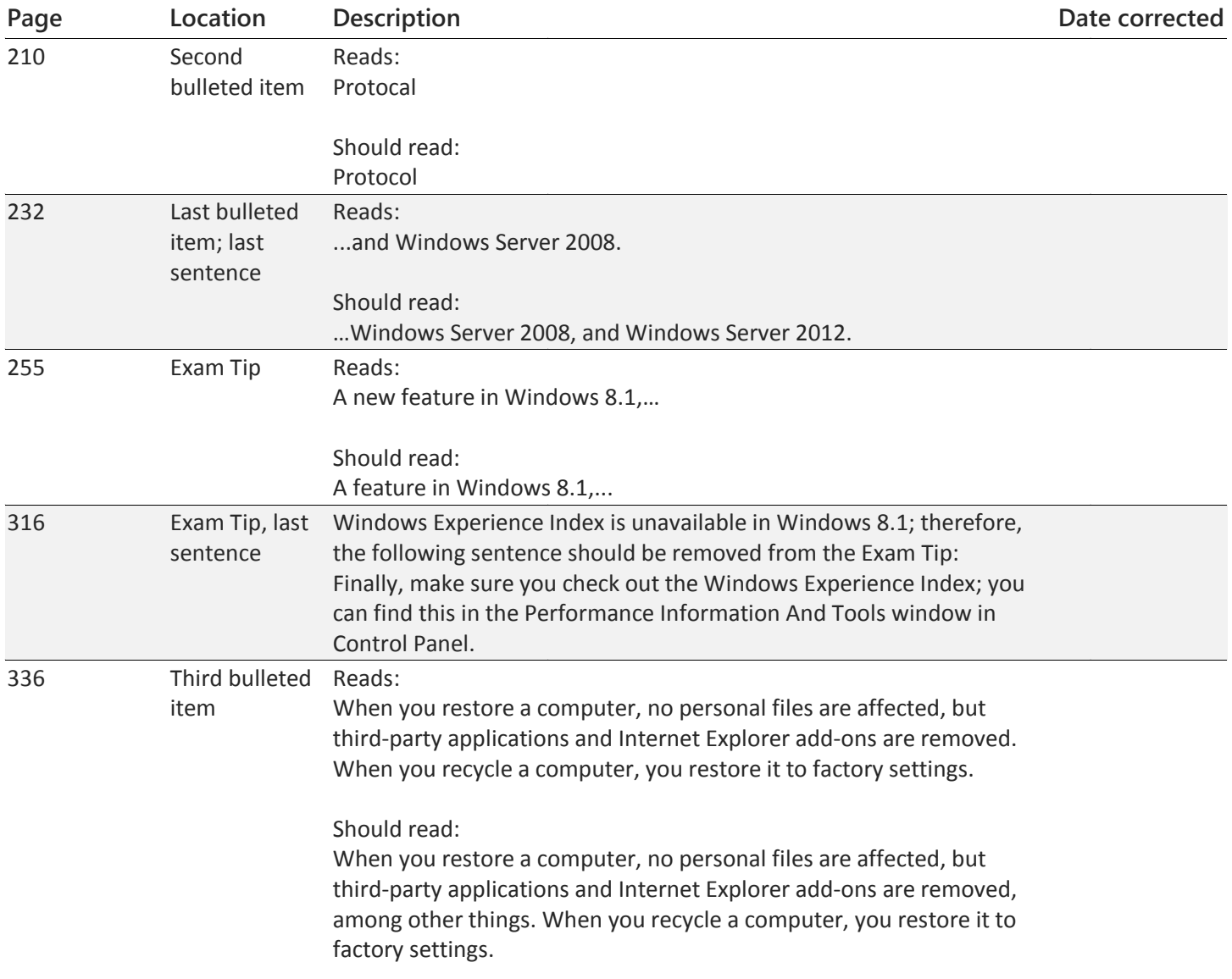